## **Hinweise zur Zählerablesung 2022**

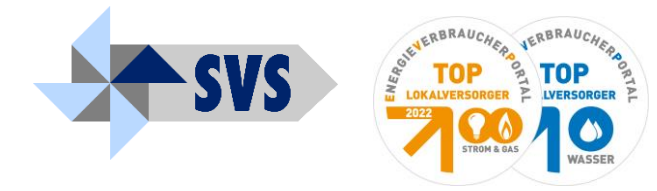

**Sehr geehrte Kundin, sehr geehrter Kunde,**

**zur Ermittlung Ihrer Verbrauchswerte möchten wir Sie hiermit bitten, uns Ihre Zählerstandsdaten zu übermitteln. Für die Zählerstandsübermittlung können Sie nachfolgende Übertragungswege nutzen. Wichtige Hinweise:** 

- **1. Es müssen wieder ausnahmslos alle Zähler abgelesen werden, unabhängig vom Strom- oder Gaslieferanten.**
- **2. Betreiber von EEG-Anlagen erhalten Ihre Ablesekarten zur Ermittlung der Einspeisemengen Ende Dezember.**

#### **Für die Übermittlung der Zählerstände verwenden Sie bitte eine der nachfolgenden Optionen:**

#### • **Online unter www.svs-versorgung.de**

**Sie können Ihre Zählerstände bequem online über unsere Internetseite eintragen. Bitte geben Sie zur Identifikation die Kunden-Nr. der jeweiligen Ablesekarte und eine der aufgeführten Zählernummern ein. Sie finden die Eingabemöglichkeit auf unserer Homepage unter** [www.svs-versorgung.de](http://www.svs-versorgung.de/) **direkt auf der Startseite oder im Bereich Service => Meldungen => Zählerstandsmeldung.** 

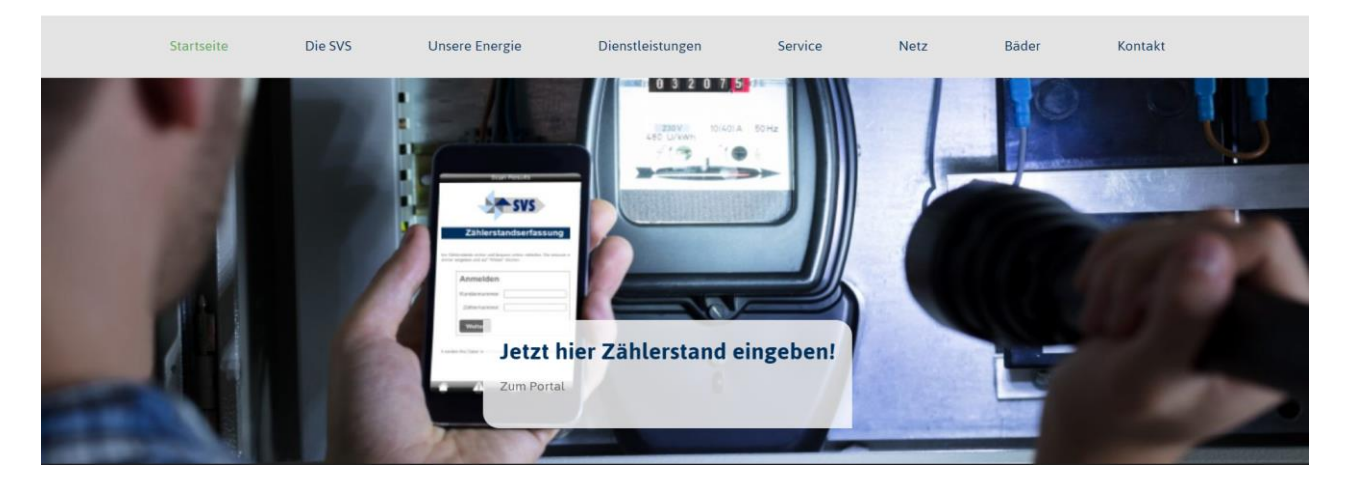

• **Alternativ können Sie auch den beigefügten QR- Code für die Eingabe nutzen** 

# **ZÄHLERSTÄNDE MELDEN**

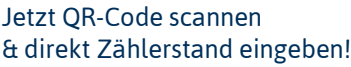

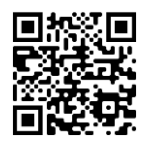

**Hier bitte die Zählerstandsdaten eingeben**

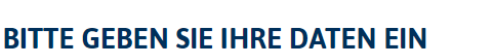

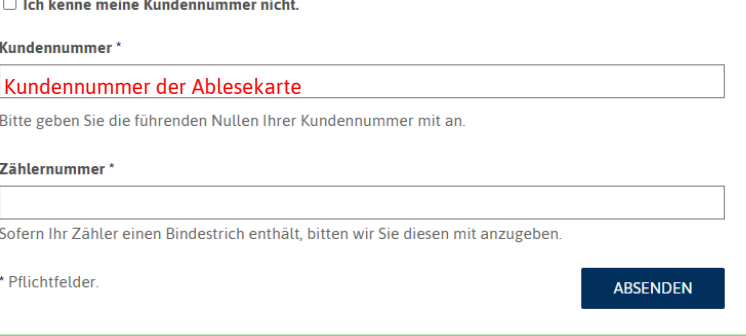

#### • **Ablesekarte nutzen**

**Tragen Sie bitte die Zählerstände mit dem Ablesedatum in die beigefügte Ablesekarte ein und senden diese gebührenfrei an uns zurück.**

#### • **Haben Sie noch Fragen?**

**Bei weiteren Fragen können Sie uns gern per E-Mail unter info@svs-versorgung.de kontaktieren.**

#### • **Wie lese ich meine Zähler ab?**

**Anleitungen zur Ablesung der unterschiedlichen Zählertypen finden Sie auf der Rückseite dieses Schreibens.** 

#### **Weitere Hinweise**

 $CEM19$ 

 $7392276$ 

**Bei Stromzählern gibt es diverse Bauformen. Auf der beigelegten Ablesekarte ist die genaue Stelligkeit der Zähler aufgeführt. Bitte tragen Sie sämtliche Ziffern des Zählwerkes einschließlich der Nullstellen vor dem Zählerstandswert in die Felder der Ablesekarte ein.**

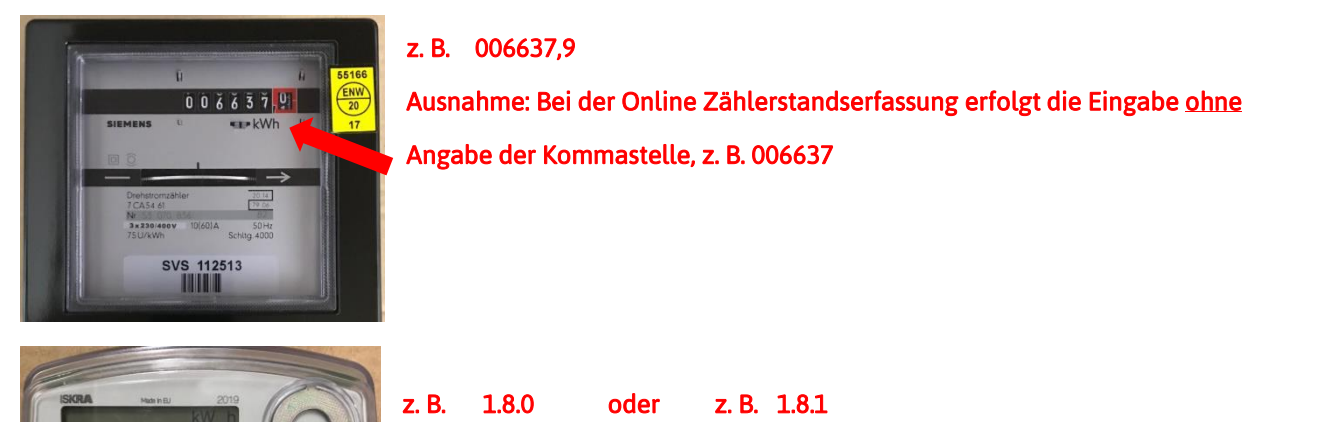

**Bei elektronischen Zählern bitte den Zählerstand des aufgeführten Zählwerkes eintragen. Bitte darauf achten, dass das auf der Ablesekarte aufgeführte Zählwerk im Display zu sehen ist.**

#### Ablesung Wasserzähler

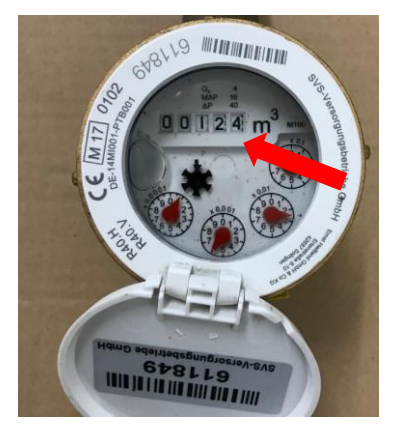

 $AD^{\prime}$ 

### **z. B. 00124**

**Wasserzähler haben keine Kommastelle. Bitte geben Sie die Ziffern des Zählwerkes ein.**

## Ablesung Gaszähler

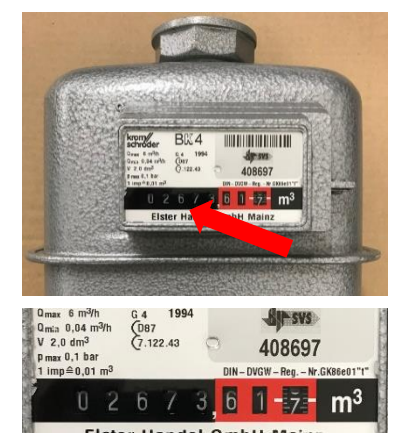

**z. B. 02673,617 - bitte nur 02673 eintragen** 

**Gaszähler haben in der Regel drei Nachkommastellen.** 

 **Bitte tragen Sie nur den Zählerstand vor dem Komma in die Ablesekarte ein.**